<<Visual Basic60 >>

书名:<<Visual Basic6.0程序设计案例实训教程>>

- 13 ISBN 9787300096971
- 10 ISBN 7300096972

出版时间:2009-1

页数:280

PDF

更多资源请访问:http://www.tushu007.com

 $\mathfrak{m}$ 

 $\mu$ 

## <<Visual Basic6.0

 $\frac{a}{21}$   $\frac{a}{21}$   $\frac{a}{21}$ 

 $\mathcal{Y}$ 

 $n$ 

 $\degree$  21

### <<Visual Basic6.0

Visual Basic60 Visual Basic 6.0 Visual Basic 6.0 Visual Basic 6.0 Wisual Basic 6.0

最后,通过10精典案例帮助读者综合应用Visual Basic进行程序的开发,提高读者的实践水平。 Visual Basic Visual Basic Visual Basic60

Visual Basic60

Visual Basic60

 $284\,$ 

# <<Visual Basic60 >>>

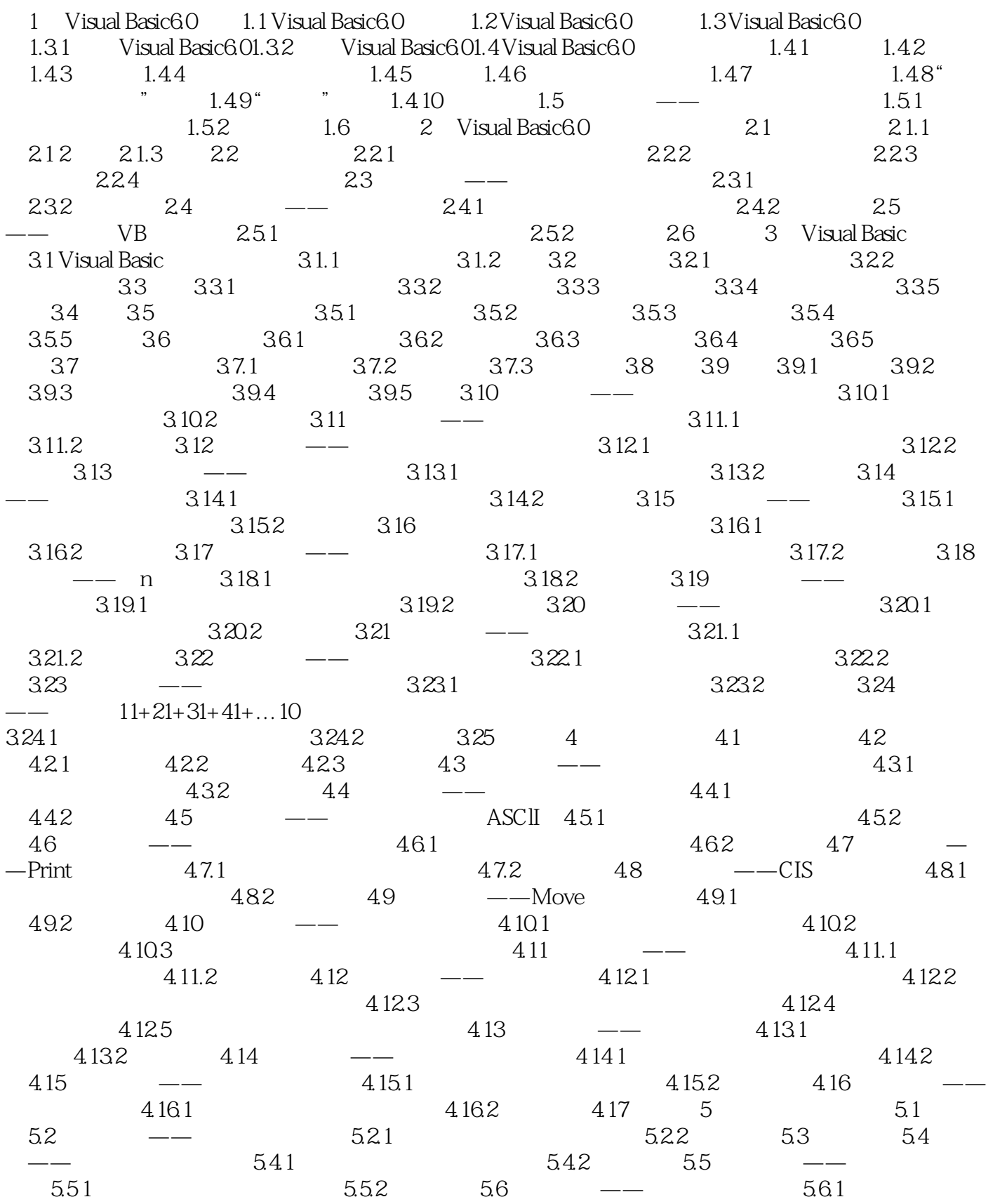

<<Visual Basic60 >>

and tushu007.com

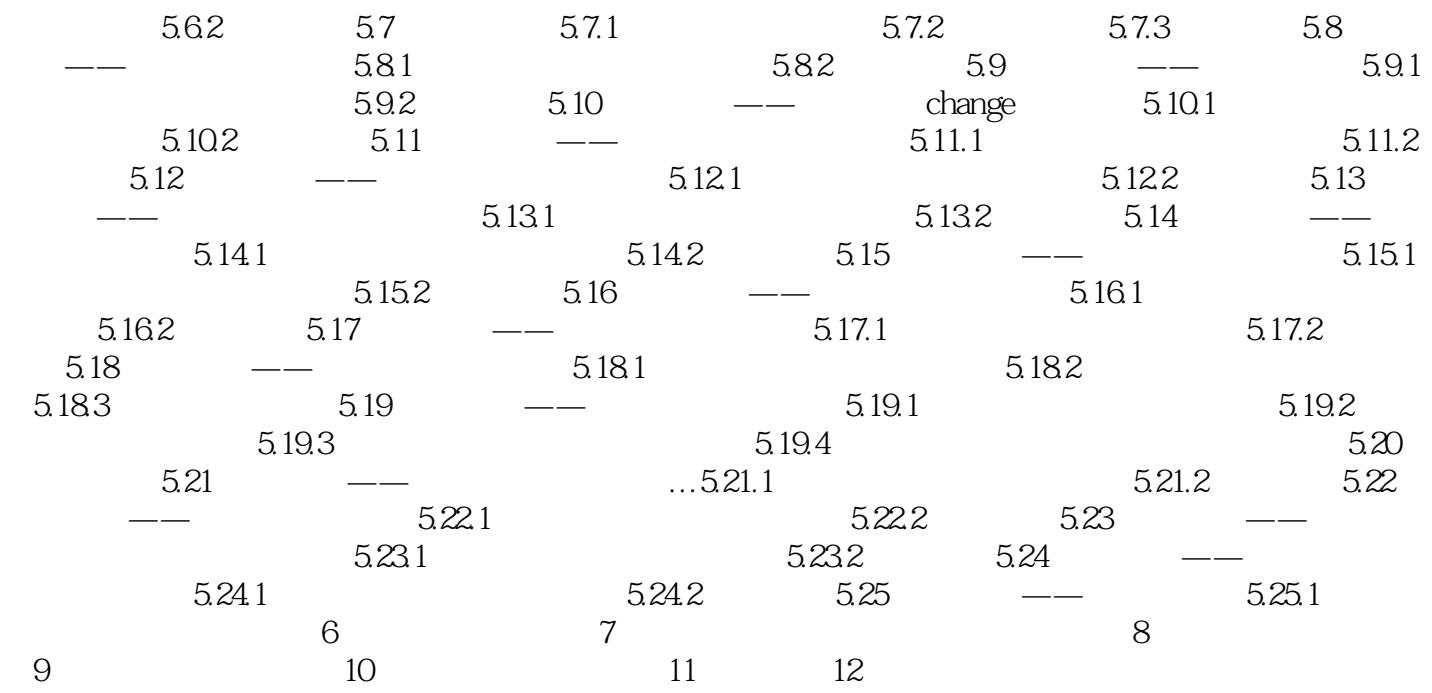

#### <<Visual Basic60 >>

1 Visual Basic 6.0 1.1 Visual Basic 6.0 Microsoft Visual Basic 6  $0$  . 3  $3$  $\overline{3}$  $3 \sim$  ·学习版。 Visual Basic Nindows Windows NT ·专业版。 ActiveX Internet Visual Database Tools Data Environment Active Data Objects Dynamic HTML Page Designer ·企业版。 Back Office SQL Server Microsoft Transaction Server Internet Information Server Visual SourceSafe SNA Server Visual Basic NET 7 0 Internet  $\qquad$  NET Visual Basic 6<sup>0</sup> 1.2 Visual Basic 6. 0 Visual Basic 6. 0 Windows Visual Basic 6<sup>0</sup> 1. The User Interfaces of Visual and Visual and Graphical User Interfaces, GUI 在使用传统的程序设计语言(例如C语言、Basic语言)编写程序时,都是通过编程计算来设计用户界 wisual Basic and  $\mathbb{R}$  basic and  $\mathbb{R}$  and  $\mathbb{R}$  are constant  $\mathbb{R}$  and  $\mathbb{R}$  are constant  $\mathbb{R}$  and  $\mathbb{R}$  are constant  $\mathbb{R}$  and  $\mathbb{R}$  are constant  $\mathbb{R}$  and  $\mathbb{R}$  are constant  $\mathbb{R}$  an Visual Basic ……

## <<Visual Basic6.0

 $\begin{aligned} \text{Visual Basic} & 60 \\ \text{Value} & \text{Value} \\ \text{Value} & \text{Value} \\ \$ 

 $+$   $V\text{B}$ 

 $\mu$  , where  $\mu$ 

 $\mu$ 

VisuaI Basic 6 0

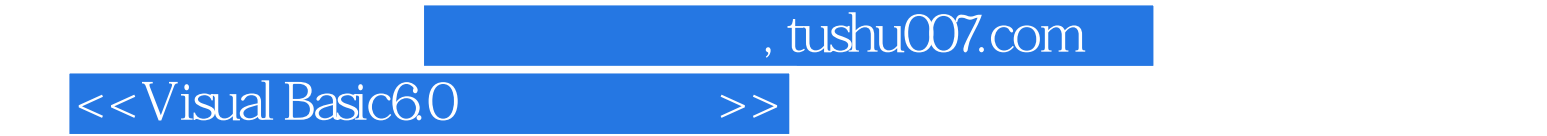

本站所提供下载的PDF图书仅提供预览和简介,请支持正版图书。

更多资源请访问:http://www.tushu007.com